## **Photoshop 2021 (version 22) Download Product Key Hack [Win/Mac] x32/64 {{ last releAse }} 2023**

To install and crack Adobe Photoshop, you first need to get the software. Once you have downloaded it, open it and follow the instructions until the installation completes. Once the installation is complete, you need to crack it. To do this, you need to locate the adobe\_photoshop.exe file on your computer. Now, you need to locate the installation.exe file and run it. Once the installation is complete, you need to locate the patch file and copy it to your computer. The patch file is usually available online, and it is used to unlock the full version of the software. Once the patch file is copied, you need to run it and then follow the instructions on the screen. Once the patching process is complete, you will have a fully functional version of Adobe Photoshop on your computer. To make sure that the software is running properly, you should check the version number to ensure that the crack was successful. And that's it - you have now successfully installed and cracked Adobe Photoshop!

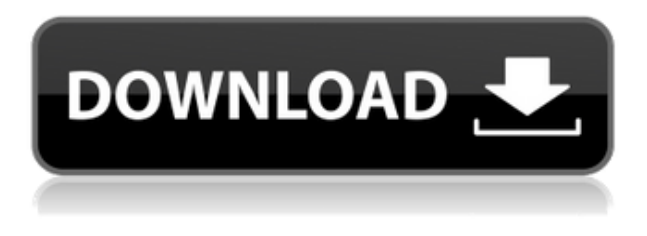

Apple's newest smartphone takes cues from the iPhone X and features exciting new camera technology.

With its 6.1-inch OLED display and water resistance, the iPhone X has more of an iWatch feel than its predecessors. It also comes with facial recognition technology and weather-related notifications.

The new camera features include improved depth-of-field, expanded focus modes and new camera controls. Photos are now taken three seconds faster than the iPhone 8 Plus.

Plus, the new phone and its camera are compatible with the existing iPhone X camera plug, so you can still take photos with an iPhone 6s Plus, iPhone 7 Plus, and iPhone 8 Plus. In the iPhone X's new dedicated 'Reminders' app, incoming reminders come in the form of persistent notifications. You can swipe on the top of the home screen to access the new app.

This becomes especially important when taking photos. If your iPhone is ready to go, you can view your photos, meaning you can still take photos without the phone's display being covered with a message asking you to switch over to the camera if you'd like.

You can also add an attention motion to your photos using a new Animoji feature. By pressing down on the face sensors, you can wave your hand above your phone to animate a smiley face.

This feature is exclusive to iPhone X and there's no third-party app to do this. However, the feature is easy to pull off, and if the iPhone X becomes your default smartphone, it could become a new favorite feature of yours.

## **Photoshop 2021 (version 22)Licence Key PC/Windows X64 2023**

If you're a brand designer looking to take your design to the next level, this is the stage in the process where you can start using design tools to create a customized, one-of-a-kind design. These tools—which include Adobe Photoshop, Illustrator, and InDesign, among others—are where you'll find the creative work that will finally become your corporate logo, brochure, or social media graphic. One of the best things about graphic design, as a career, is that it can be done almost anywhere. That being said, you still need software that can edit images that you've shot yourself on your camera or smartphone. You'll need photo editing software to convert any of those photos into the different digital file types you'll need. So, for example, if you've taken a RAW photo on your smartphone and want to turn it into a JPEG, you'll need software to convert that image file type. In our next post in this series, we'll dive deeper into all the software you need to design awesome brand images. We'll cover graphic design software topics like how to create a brand logo, how to optimize and customize images, and how to use Photoshop and Illustrator to create your own branding design. 5 Related Quiz Questions What product or service do Graphic Designers use? How to choose the right Adobe Photoshop for design? A. Which Photoshop Is the Best for Beginners? Which version of PhotoshopIs the best? B. Which Version of Photoshop is Best for Beginners? C. Which Ask Question About Graphic Design Tools How to choose the right Adobe Photoshop for design? D. Which Adobe Photoshop Is the Best for Beginners? Which version of PhotoshopIs the best? E. Which Version of Photoshop is Best for Beginners? Which version of PhotoshopIs the best? F. Which Adobe Photoshop is the Best for Beginners? Which version of PhotoshopIs the best? 5 Related Quiz Questions Which software or service is used by most graphic designers to design the website? What is the definition of a Graphic Designer? How to choose the right Adobe Photoshop for design? Graphics Designer – Heuristica.org Follow heuristica.org • Photography, design, web, art, culture, news and videos Reinventing the label "graphic designer" has been a battle for decades. Many of us would would love to think of ourselves as digital […] 1,003 Views What is Adobe Photoshop There are many alternatives to Photoshop that you can use. Some come with a free license while others are subscription based. The options are overwhelming. One of the things you will notice about most of these applications is that they are all similar in what they offer. In this Adobe Photoshop review, we take a look at a few of the alternatives to Photoshop. We will look at what each of the different offerings have to offer. e3d0a04c9c

## **Download free Photoshop 2021 (version 22)Activation Code With Keygen Windows {{ last releAse }} 2023**

Depending upon the type of image you are working on, ranging from text, graphic illustrations to photographic imagery, Photoshop has a suite of tools which are well equipped with all the essentials to bring out the best from your photograph. Photoshops features and tools are well known to be a bit complicated, but remaining with a focus on your goal adds to the learning benefit and ease of use. In addition to features such as choices like Black & White, Blending, Channel Mixer and Selective Color, editing is further enhanced by the extensive settings, brushes, and filters provided. You may want to enhance your images to make them more vivid and friendly to the human eye. This is done by using Photoshop's tools and features to adjust the color of your images. The first step is to select the color you want. You should take images you want to modify. Keep in mind you can select whole areas, partial areas or individual pixels. To choose an area, activate the Selection tool (in the Toolbox, near the left side of the screen), click once anywhere on the image (at the selected area, if you want to select an area corresponding to the Selection Tool), and then drag the mouse. The selected area will be highlighted within the image. Your Log in method is different from that of Adobe Systems Incorporated. If you stored your Adobe username and password on a USB key prior to migrating to the new system, you must type them in to your new ID and password card.

photoshop cs2 windows 10 kostenlos download photoshop cs2 download for windows 10 64 bit photoshop cs2 keygen download download photoshop cs4 micro download photoshop cs4 mac free download photoshop cs4 micro setup download photoshop cs4 mac download photoshop cs2 gratis full version cara download photoshop cs2 gratis download driver photoshop cs2

The Adobe Photoshop is a comprehensive tool for editing and creating work images on PC. It includes image, video, 3D and other production capabilities and tools. You can employ this software for all creative and production work including print, digital publishing, film, broadcast, motion picture, multimedia, Web design, and many more creative disciplines. Photoshop is the world's first digital imaging software development which offers multi-functional editing, design, and creation tools. It works on various computer platforms and provides excellent graphic tools such as text, shapes, and objects. Photoshop also offers advanced artistic tools to manipulate photos and create new images to satisfy the needs of photographers, graphic designers, web designers, digital publishers, and digital artists. Adobe Photoshop Adobe Photoshop is a comprehensive tool for editing, designing and creating work images at the desktop. The software is compatible with tablets and smartphones from various vendors. Photoshop has multi-functional tools like text, shape and object tools in addition to advanced artistic tools like layer masking and brushes to manipulate photos and create new images to satisfy the needs of photographers, graphic designers, web designers, digital publishers, and digital artists. Photoshop is also good for creating both 2D image content as well as 3D images including images of virtual props and models. The **Adobe Photoshop** is a pixel-based editor used for digital imaging, digital photography, digital illustration, computer graphic design, etc. The online primer explains how to use Photoshop to retouch and prepare photos for print, online, and CD/DVD. Zoom in to the different tools for detailed illustrations and tutorials that help you master each application.

Line Art is a remarkably powerful tool that lets you reproduce classic line drawings, including famous comic-style line art, lettering and more, either as a layer or as a file embedded mask. To make your work truly impressive, use the Line Art Instrument to create beautiful perspective effects and faithful pixel-ripping. With the addition of fill-in options in the Paths tool for not only masks but fills and brushes, creating complex creative enhancements is now easier than ever. Patch, Patch Edit, Patch Stack are new editing modes in the Patch tool. Whitepattern automation is also integrated with the Brush tool. The Facial Recognition tool offers a practical way to replace faces in images or video, and also supports Face Trace. The built-in Camera Assistant helps you make perfect portraits and selfies. You can create brushes and patterns quickly with the new Brush creates a New From Brush dialog box. This leaves more space to work with your image and offers more preset options. Rotate the width and the reversal of the image are new functionality. The user interface has been reduced to the essentials, with the most commonly used tools front and center on the left side. Using Photoshop to edit your computer makes bigger files than with other software. The engineers at Adobe have created a tool set that will optimize the workflow. Old photos can be opened and edited simultaneously with new photos. More importantly new photos can be opened and edited simultaneously with old photos. Much of the time, when you save as a new file you actually save as the old version. You even have the ability to save your changes as a new file without saving an old one first. You can even start working on your image and save it all at once.

<https://soundcloud.com/taudiststabos1971/arcsoft-totalmedia-35-crack> <https://soundcloud.com/chauwraparad1970/generateur-carte-de-recharge-djezzy> <https://soundcloud.com/mfdaurez/cisco-asa-5540-v8-2-1-keymaker-v1-0-15> <https://soundcloud.com/taudiststabos1971/floor-generator-3ds-max-18> <https://soundcloud.com/graboveven1989/indo-pak-history-by-k-ali-pdf-free> <https://soundcloud.com/socatende1970/alfatest-grp-127-utorrent> <https://soundcloud.com/searlsofroz/autocad-2013-portable-ingles> <https://soundcloud.com/sifincutthri1970/driver-webcam-aw-r1010>

Mastering Adobe Photoshop makes it easy and fun to get the most out of Photoshop with detailed, step-by-step tutorials that take you through the creation and editing of a variety of effects. Author Mélanie Pride teaches you how to create your own photo manipulations like a pro in this book, using simple tools and a fun, colorful approach. Adobe Creative Cloud with Photoshop CC is the world's number one professional graphic designing and multimedia software. The best thing about Photoshop is that it has enough options and functions for the small business, freelancers and graphic designers, photographers, mobile photographers, videographers and video editors to create stunning graphics and original photos in any kind of industry. This software is available free for the professional and enthusiast photographers with an active subscription on the Adobe Creative Cloud. However, there is no restriction on the software for the proposed budget. Adobe Photoshop is a professional grade digital imaging software application used for simple image editing, website design, graphics creation, photograph processing, web graphics, web banner, and similar technical software. The applications have all the abilities to be a part of the digital disc. It is a must have software for the graphical designers, web and graphic designers, photographers, video editors, and other graphic designers. Adobe Creative Cloud - With 5,000 Creative Cloud tools, your creative collaboration is easier than ever. Use web-based editors, mobile apps, or desktop applications on Windows, macOS, and Linux workstations. Whichever one you choose, they're all easy to use and accessible.

<https://insolvencyevent.com/wp-content/uploads/2023/01/elefara.pdf> <https://matzenab.se/wp-content/uploads/2023/01/Photoshop-Free-Download-Uptodown-TOP.pdf> <https://entrelink.hk/political/adobe-photoshop-2022-download-free-product-key-full-x32-64-2023/> <https://amtsilatipusat.net/igaming-software/photoshop-2020-portable-download-link/> <https://audiobooksusa.com/wp-content/uploads/2023/01/janylar.pdf> <https://jfaki.blog/wp-content/uploads/2023/01/hatnim.pdf> https://groottravel.com/ $\Box$ <http://agrit.net/wp-content/uploads/2023/01/felisev.pdf> [https://www.riobrasilword.com/2023/01/02/download-adobe-photoshop-cs6-full-version-for-windows-](https://www.riobrasilword.com/2023/01/02/download-adobe-photoshop-cs6-full-version-for-windows-10-64-bit-top/)[10-64-bit-top/](https://www.riobrasilword.com/2023/01/02/download-adobe-photoshop-cs6-full-version-for-windows-10-64-bit-top/) <https://generalskills.org/%fr%> <https://gravesendflorist.com/glass-effect-in-photoshop-free-download-best/> <https://parsiangroup.ca/2023/01/adobe-photoshop-latest-version-22-1-1-free-download-upd/> <https://epochbazar.com/wp-content/uploads/2023/01/takeerma.pdf> [https://www.netcolf.it/wp-content/uploads/2023/01/Photoshop-Per-Ipad-Download-Gratis-REPACK.pd](https://www.netcolf.it/wp-content/uploads/2023/01/Photoshop-Per-Ipad-Download-Gratis-REPACK.pdf) [f](https://www.netcolf.it/wp-content/uploads/2023/01/Photoshop-Per-Ipad-Download-Gratis-REPACK.pdf) <https://enriquecrusellas.com/adobe-photoshop-latest-version-installer-free-download-exclusive/> [https://www.rajatours.org/adobe-photoshop-2022-version-23-download-free-license-keygen-x64-latest](https://www.rajatours.org/adobe-photoshop-2022-version-23-download-free-license-keygen-x64-latest-update-2023/) [-update-2023/](https://www.rajatours.org/adobe-photoshop-2022-version-23-download-free-license-keygen-x64-latest-update-2023/) <https://rei-pa.com/adobe-photoshop-2021-version-22-3-1-serial-key-keygen-full-version-x64-2022/> <https://michoacan.network/wp-content/uploads/2023/01/walkirb.pdf> <https://bazatlumaczy.pl/photoshop-2020-version-21-1-2-free-download-link/> <https://dealstoheal.com/?p=76147> [https://assetdefenseteam.com/wp-content/uploads/2023/01/Adobe-Photoshop-Latest-Version-32-Bit-F](https://assetdefenseteam.com/wp-content/uploads/2023/01/Adobe-Photoshop-Latest-Version-32-Bit-Free-Download-FULL.pdf) [ree-Download-FULL.pdf](https://assetdefenseteam.com/wp-content/uploads/2023/01/Adobe-Photoshop-Latest-Version-32-Bit-Free-Download-FULL.pdf) [http://mysleepanddreams.com/wp-content/uploads/2023/01/Photoshop-Original-Brushes-Download-P](http://mysleepanddreams.com/wp-content/uploads/2023/01/Photoshop-Original-Brushes-Download-PORTABLE.pdf) [ORTABLE.pdf](http://mysleepanddreams.com/wp-content/uploads/2023/01/Photoshop-Original-Brushes-Download-PORTABLE.pdf) <https://power-tech.ro/wp-content/uploads/2023/01/cahlfutu.pdf> [https://endlessorchard.com/download-free-adobe-photoshop-2021-version-22-2-license-keygen-windo](https://endlessorchard.com/download-free-adobe-photoshop-2021-version-22-2-license-keygen-windows-10-11-update-2023/) [ws-10-11-update-2023/](https://endlessorchard.com/download-free-adobe-photoshop-2021-version-22-2-license-keygen-windows-10-11-update-2023/) <https://www.desnoesinvestigationsinc.com/photoshop-cc-2021-free-download-install-tamil-hot/> [https://208whoisgreat.com/wp-content/uploads/2023/01/Chrome-Gradient-Photoshop-Free-Download](https://208whoisgreat.com/wp-content/uploads/2023/01/Chrome-Gradient-Photoshop-Free-Download-WORK.pdf) [-WORK.pdf](https://208whoisgreat.com/wp-content/uploads/2023/01/Chrome-Gradient-Photoshop-Free-Download-WORK.pdf) [https://www.burovahelps.com/wp-content/uploads/2023/01/Adobe\\_Photoshop\\_2020\\_\\_Download\\_free\\_](https://www.burovahelps.com/wp-content/uploads/2023/01/Adobe_Photoshop_2020__Download_free_With_License_Key_Product_Key_Full_Windows_3264bit_2023.pdf) With License Key Product Key Full Windows 3264bit 2023.pdf <https://zannza.com/download-photoshop-2020-crackeado-portugues-32-bits-best/> <http://www.kenyasdgscaucus.org/?p=40113> [https://amoserfotografo.com/advert/adobe-photoshop-2021-version-22-4-2-download-free-with-licens](https://amoserfotografo.com/advert/adobe-photoshop-2021-version-22-4-2-download-free-with-license-code-windows-2023/) [e-code-windows-2023/](https://amoserfotografo.com/advert/adobe-photoshop-2021-version-22-4-2-download-free-with-license-code-windows-2023/) [https://gsb-consulting-ltd.com/adobe-photoshop-2021-version-22-4-1-with-full-keygen-serial-number-f](https://gsb-consulting-ltd.com/adobe-photoshop-2021-version-22-4-1-with-full-keygen-serial-number-full-torrent-win-mac-x32-64-latest-version-2023/) [ull-torrent-win-mac-x32-64-latest-version-2023/](https://gsb-consulting-ltd.com/adobe-photoshop-2021-version-22-4-1-with-full-keygen-serial-number-full-torrent-win-mac-x32-64-latest-version-2023/) <https://ayusya.in/wp-content/uploads/varcole.pdf> <https://www.jniusgroup.com/wp-content/uploads/2023/01/cirzan.pdf> [https://www.odooblogs.com/wp-content/uploads/2023/01/Photoshop\\_2022\\_Version\\_231.pdf](https://www.odooblogs.com/wp-content/uploads/2023/01/Photoshop_2022_Version_231.pdf) [https://vogblog.wales/wp-content/uploads/2023/01/Download-free-Adobe-Photoshop-2021-version-22-](https://vogblog.wales/wp-content/uploads/2023/01/Download-free-Adobe-Photoshop-2021-version-22-With-Full-Keygen-With-License-Key-Windows-10.pdf) [With-Full-Keygen-With-License-Key-Windows-10.pdf](https://vogblog.wales/wp-content/uploads/2023/01/Download-free-Adobe-Photoshop-2021-version-22-With-Full-Keygen-With-License-Key-Windows-10.pdf) [https://executiverighthand.com/wp-content/uploads/2023/01/Download-Adobe-Photoshop-2022-Versi](https://executiverighthand.com/wp-content/uploads/2023/01/Download-Adobe-Photoshop-2022-Version-231-License-Key-Full-LifeTime-Activation-Code-lates.pdf) [on-231-License-Key-Full-LifeTime-Activation-Code-lates.pdf](https://executiverighthand.com/wp-content/uploads/2023/01/Download-Adobe-Photoshop-2022-Version-231-License-Key-Full-LifeTime-Activation-Code-lates.pdf) [https://ubex.in/wp-content/uploads/2023/01/Photoshop\\_2022.pdf](https://ubex.in/wp-content/uploads/2023/01/Photoshop_2022.pdf) [https://ubex.in/wp-content/uploads/2023/01/Photoshop\\_2021\\_Version\\_223.pdf](https://ubex.in/wp-content/uploads/2023/01/Photoshop_2021_Version_223.pdf) [http://masterarena-league.com/wp-content/uploads/2023/01/Adobe-Photoshop-2021-Version-2210-Ac](http://masterarena-league.com/wp-content/uploads/2023/01/Adobe-Photoshop-2021-Version-2210-Activation-Code-With-Keygen-upDated-2023.pdf)

## [tivation-Code-With-Keygen-upDated-2023.pdf](http://masterarena-league.com/wp-content/uploads/2023/01/Adobe-Photoshop-2021-Version-2210-Activation-Code-With-Keygen-upDated-2023.pdf)

[http://estesparkrentals.com/wp-content/uploads/2023/01/Photoshop-2022-Version-2302-Download-fr](http://estesparkrentals.com/wp-content/uploads/2023/01/Photoshop-2022-Version-2302-Download-free-Activator-Product-Key-WIN-MAC-64-Bits-upDated.pdf) [ee-Activator-Product-Key-WIN-MAC-64-Bits-upDated.pdf](http://estesparkrentals.com/wp-content/uploads/2023/01/Photoshop-2022-Version-2302-Download-free-Activator-Product-Key-WIN-MAC-64-Bits-upDated.pdf)

Adobe Illustrator CC can now work with the latest design software, including Photoshop, thanks to the new Adobe Concrete 5 Design collaboration tool. This new lightweight solution enables designers and illustrators to seamlessly share workflows across screen and print and collaborate live over tools like Sketch. With the ever-growing number of graphics apps on the market, it can be hard to know which is best for your specific needs. That's why Adobe is joining forces with Adobe Stock, the leading provider of premium, royalty-free stock photography for creative professionals, to bring a full range of photo, video and web graphics to Photoshop. PicMonkey for iOS and Android is now the big kid, going to the prom with a new look and improved design. It's a big step, because it changes the way people think about creating their own graphics. *Rich Egan is a freelance writer and veteran technology and business journalist. He focuses on creative tools and industry news and writes for various outlets, including Newtek Voices, Creative Cow and D&C Magazine Research. Egan can be reached at RichEgan@creativecow.org* Adobe is one of the biggest names in the world of computer graphics and video editing. It has been one of the most influential companies in the creation, editing, and application of all kinds of media. In recent years, its applications have been extended to add features including high-speed installations of programs and applications for photo websites. In other words, it's the #1 company in creating content and applications for PC users. Given its popularity, it has now expanded content creation to mobile devices. Even if most other companies in the world of audio and video technology have tried, they haven't been able to come close to the creativity and excitement that Adobe has had. Adobe has been instrumental in the evolution of video editing, as Adobe Premiere Pro was Adobe's first major attempt at video editing.